別 紙

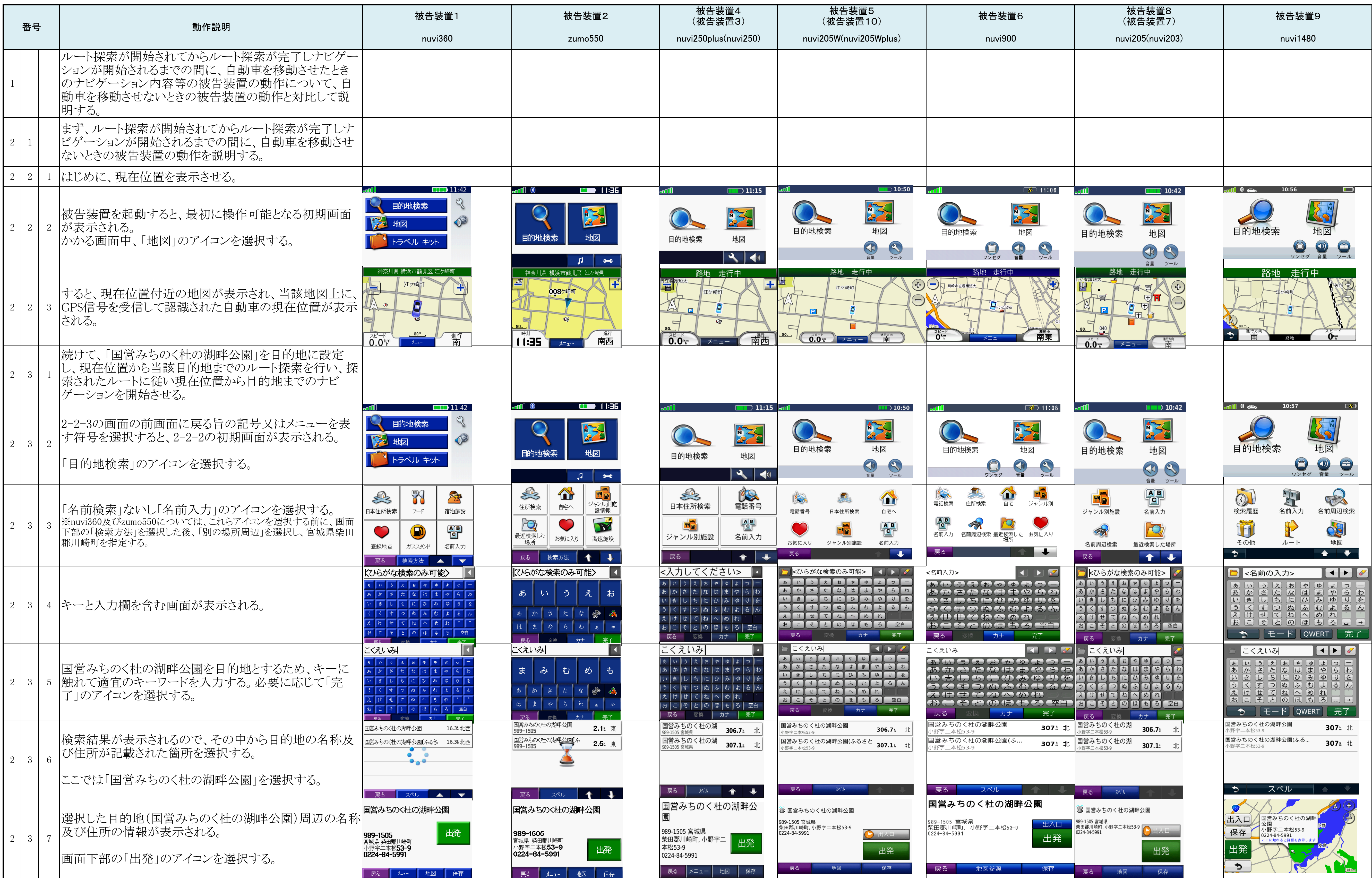

## 被 告 装 置 動 作 目 録